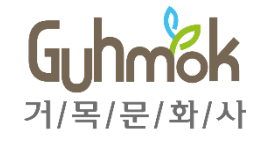

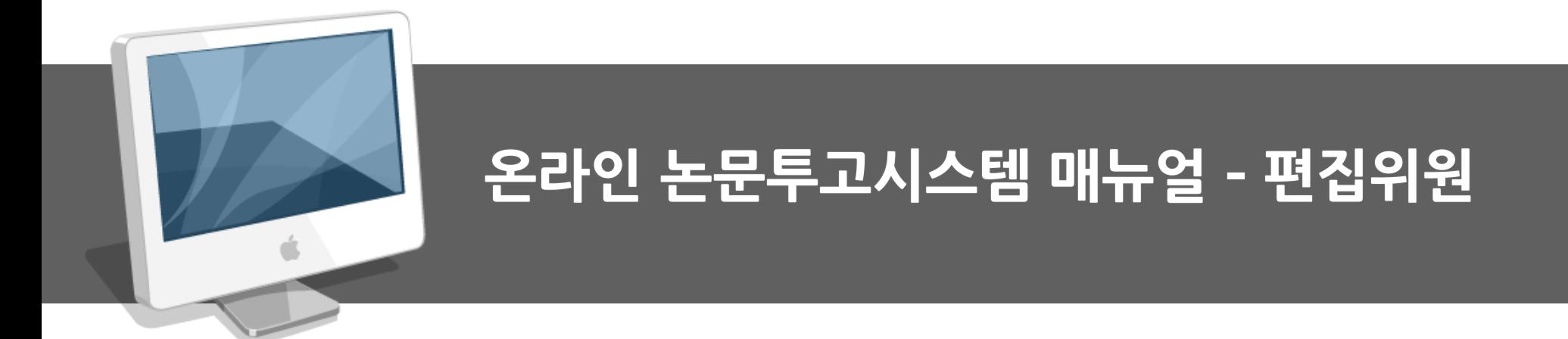

#### VII. 편집위원 의견 제출

- VI. 등록되지 않은 신규 심사위원 초청
- V. 사전에 등록된 심사위원 초청
- IV. 논문 편집위원 동의 및 거절
- Ⅲ. 편집위원 메인 메뉴
- Ⅱ. 로그인 및 회원 정보 관리
- I. 논문투고시스템 Work Flow

## **INDEX**

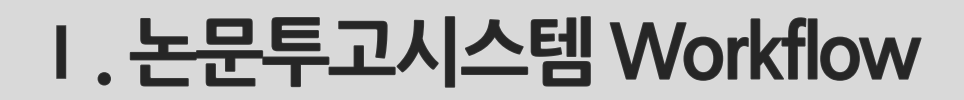

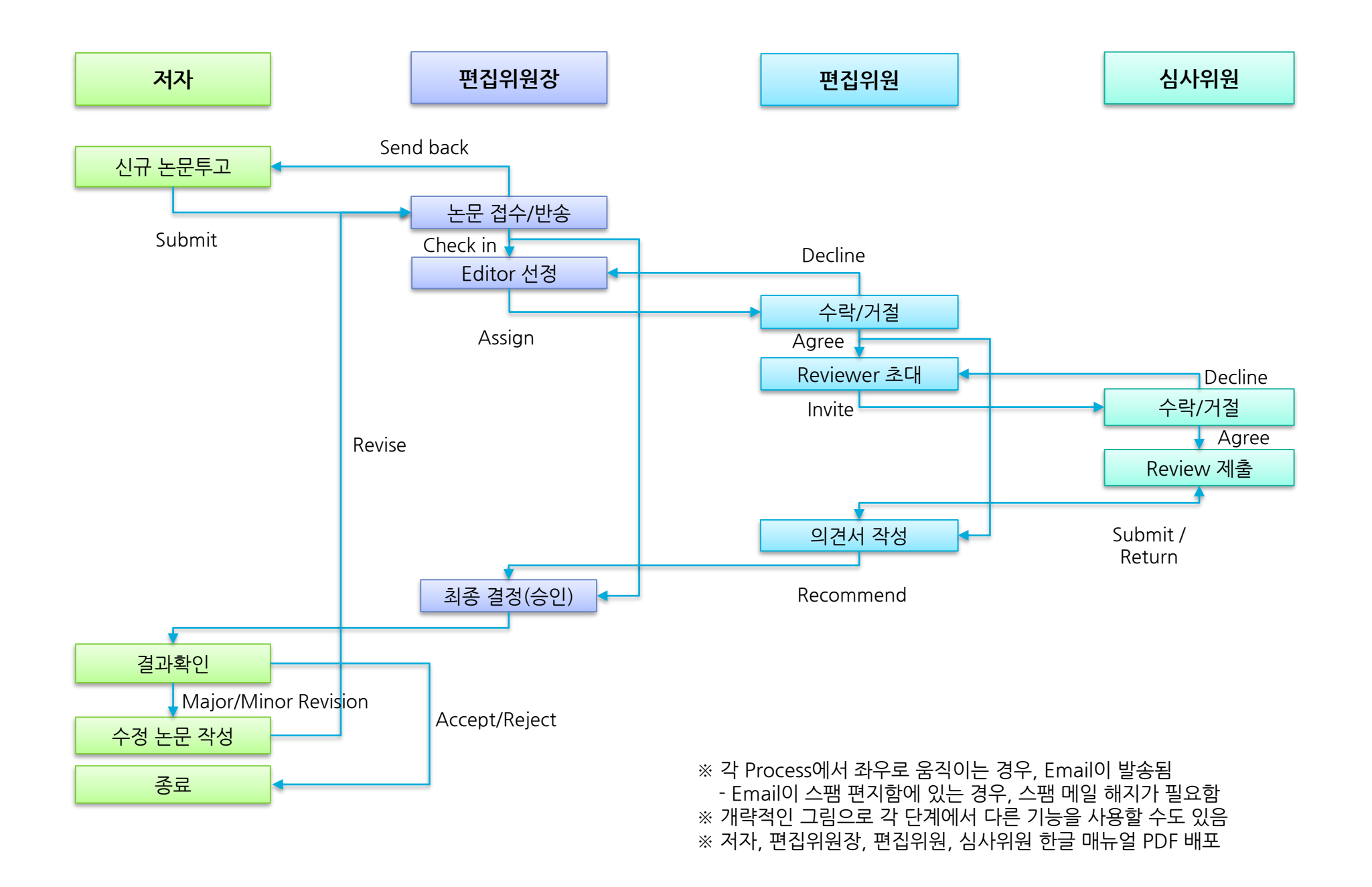

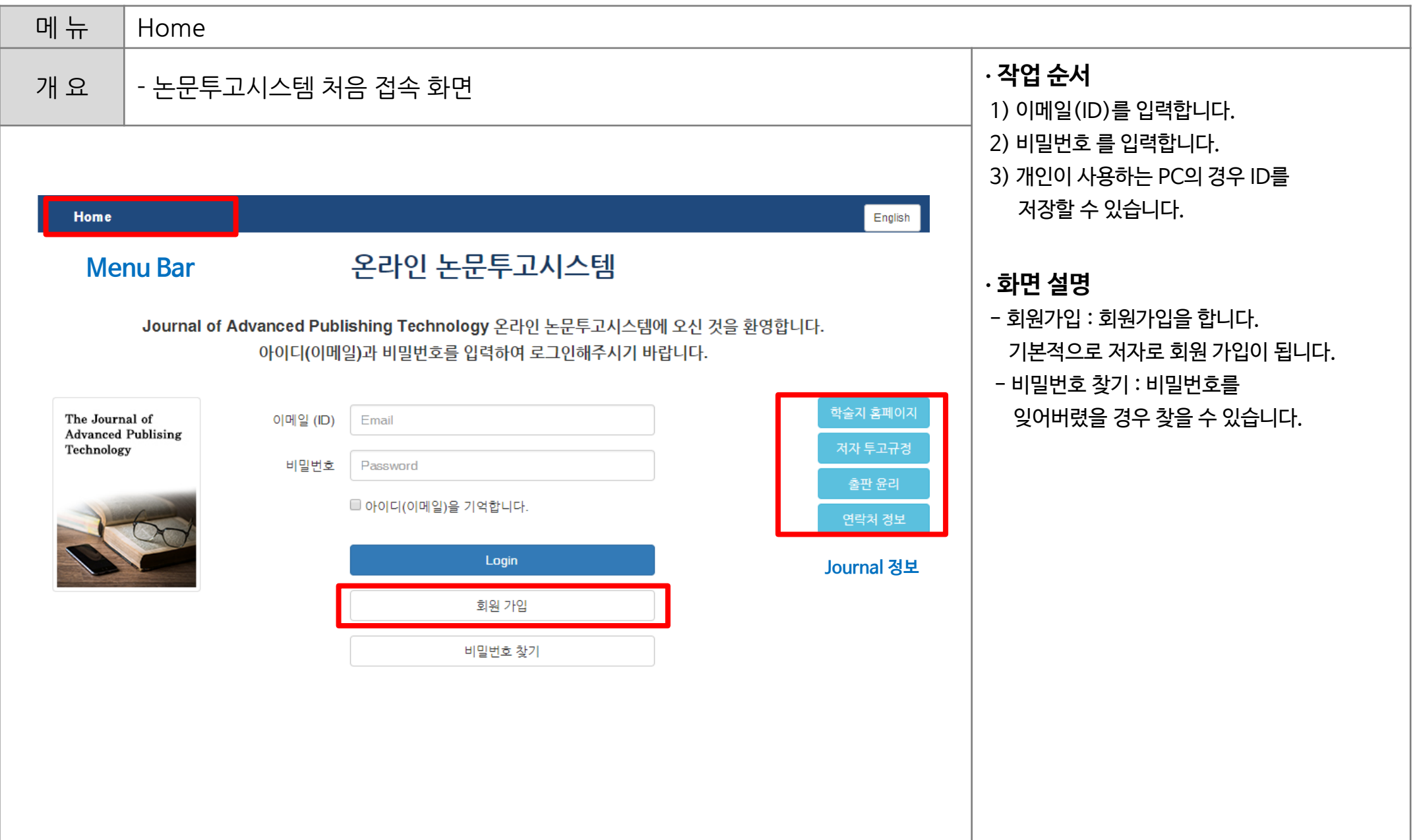

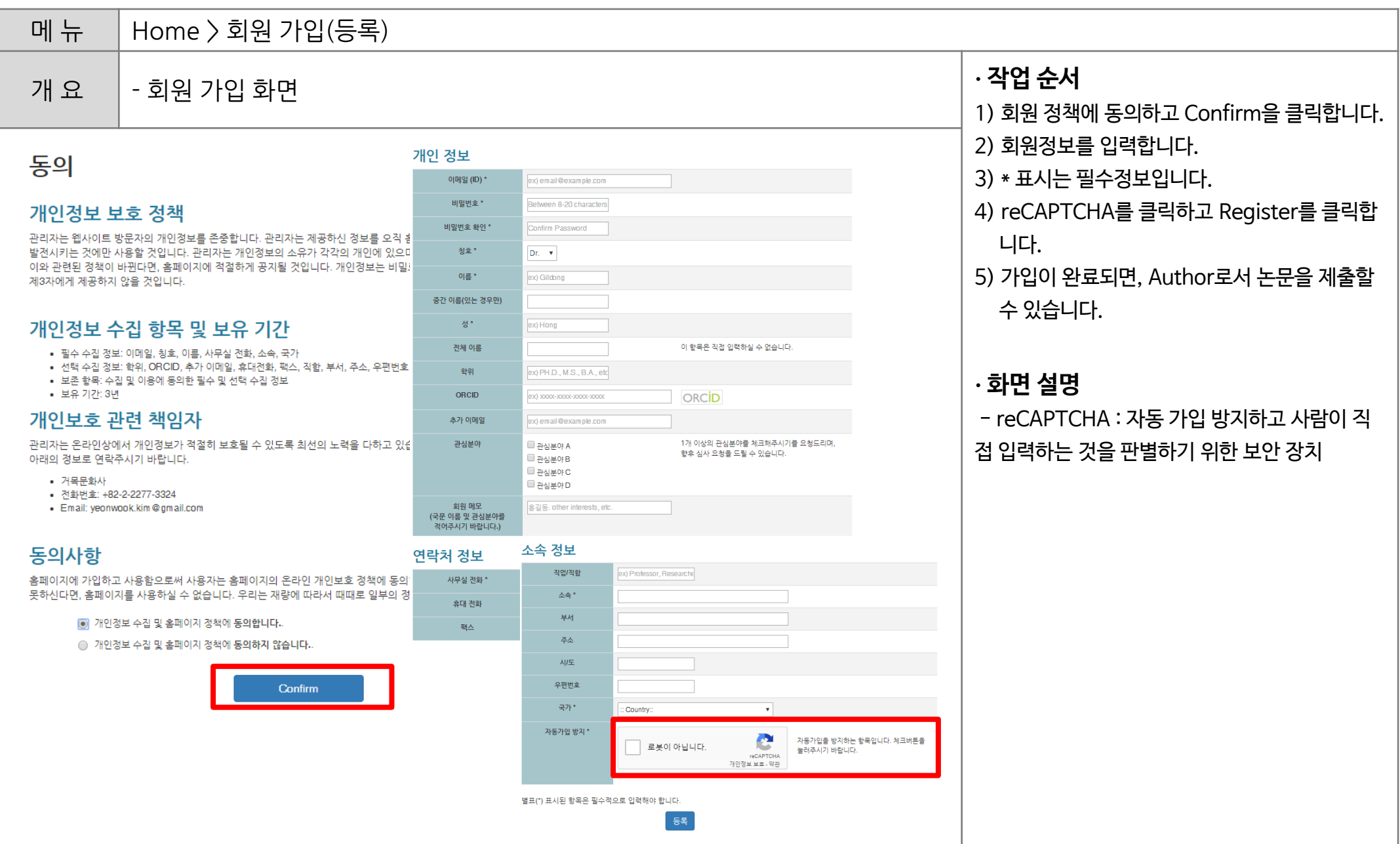

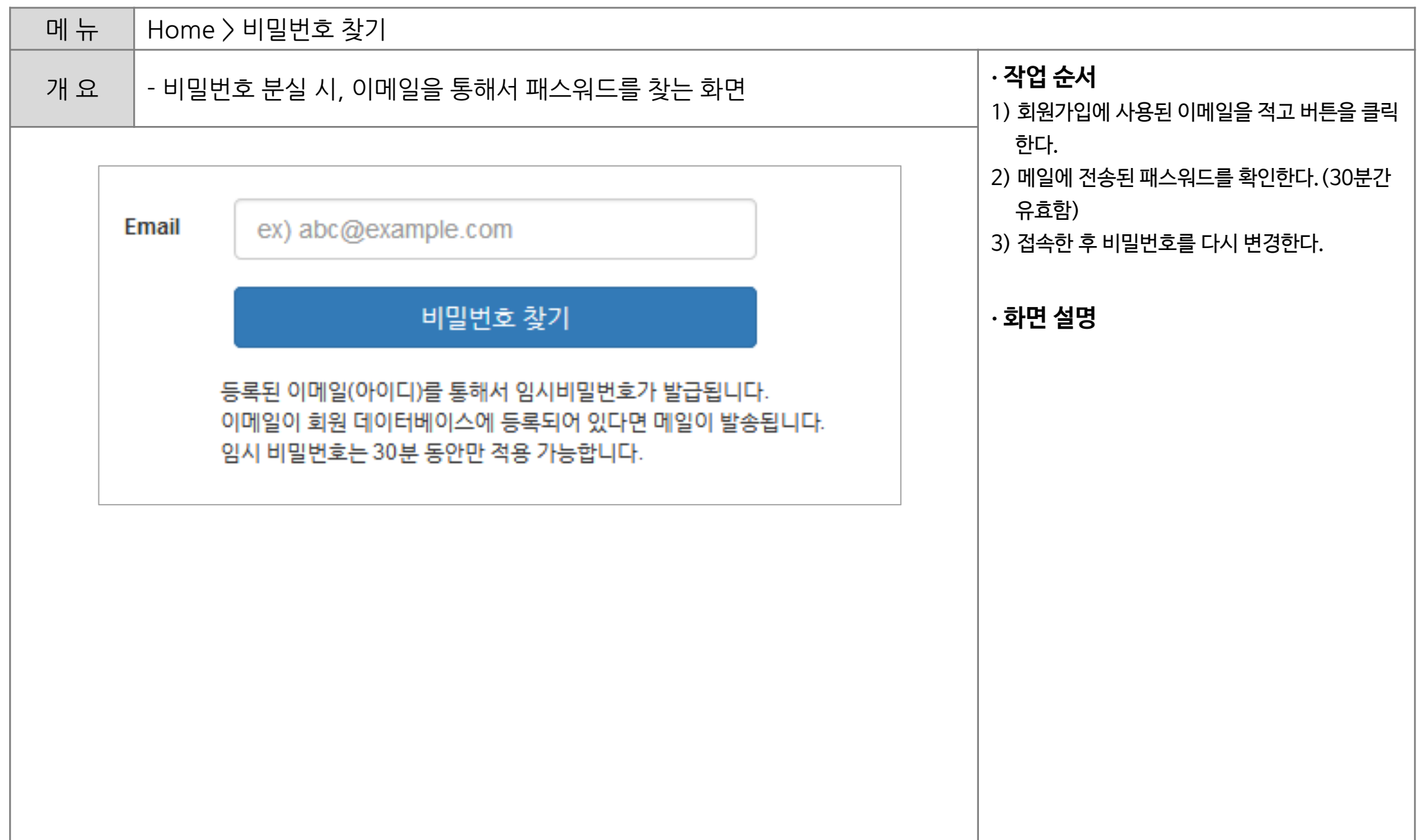

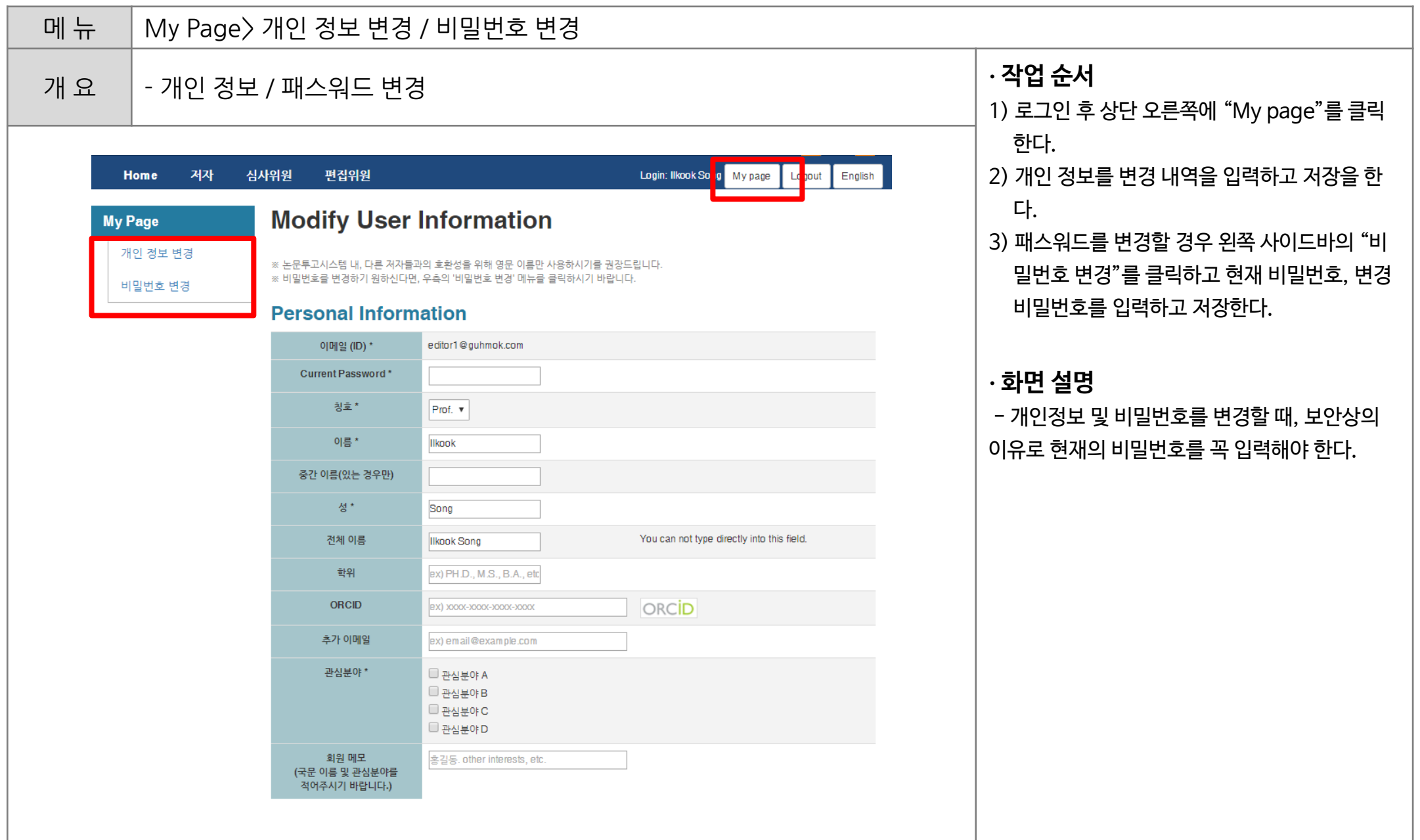

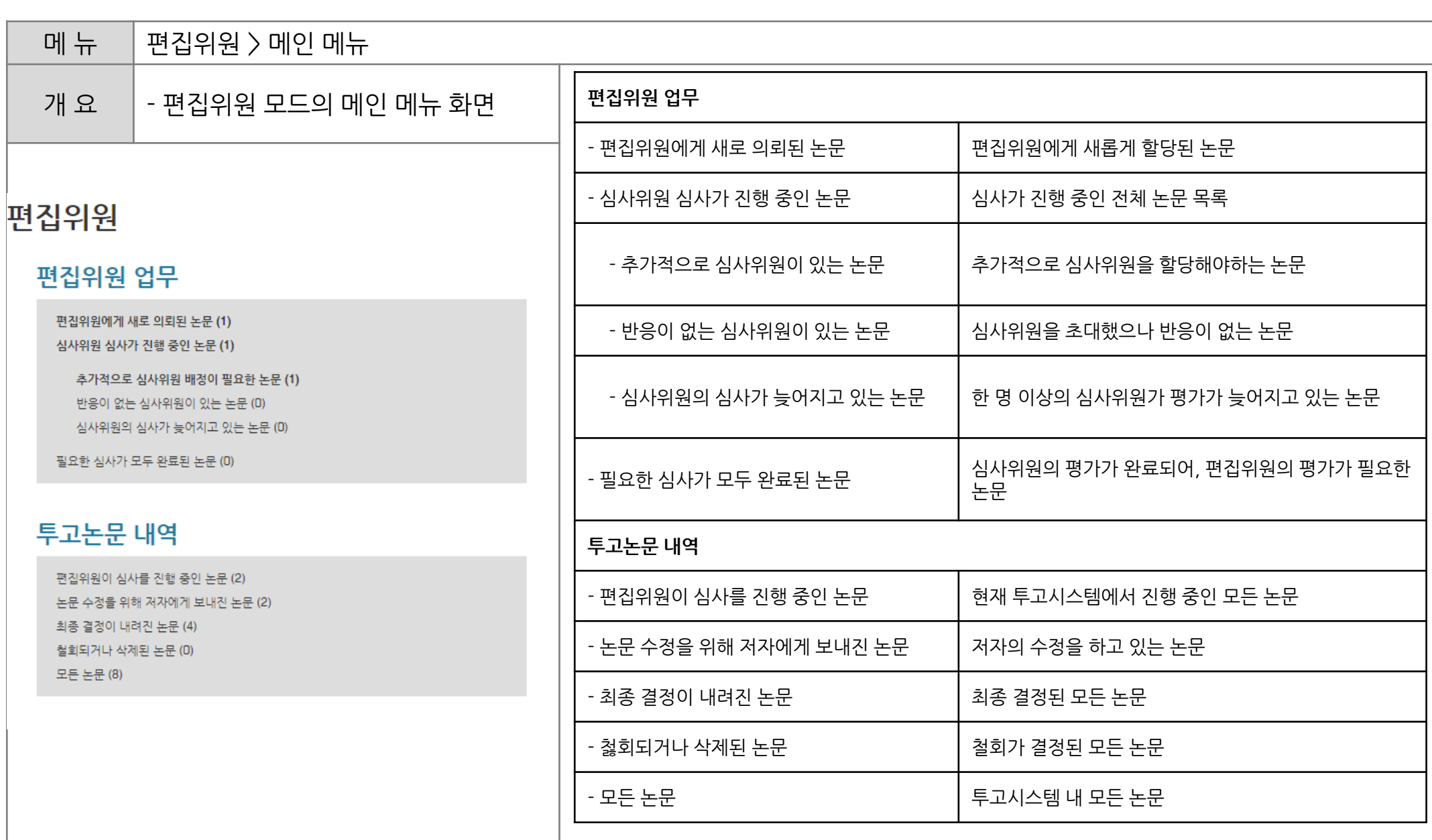

### Ⅲ. 편집위원 메인 메뉴

# **IV. 논문 편집위원 동의 및 거절**

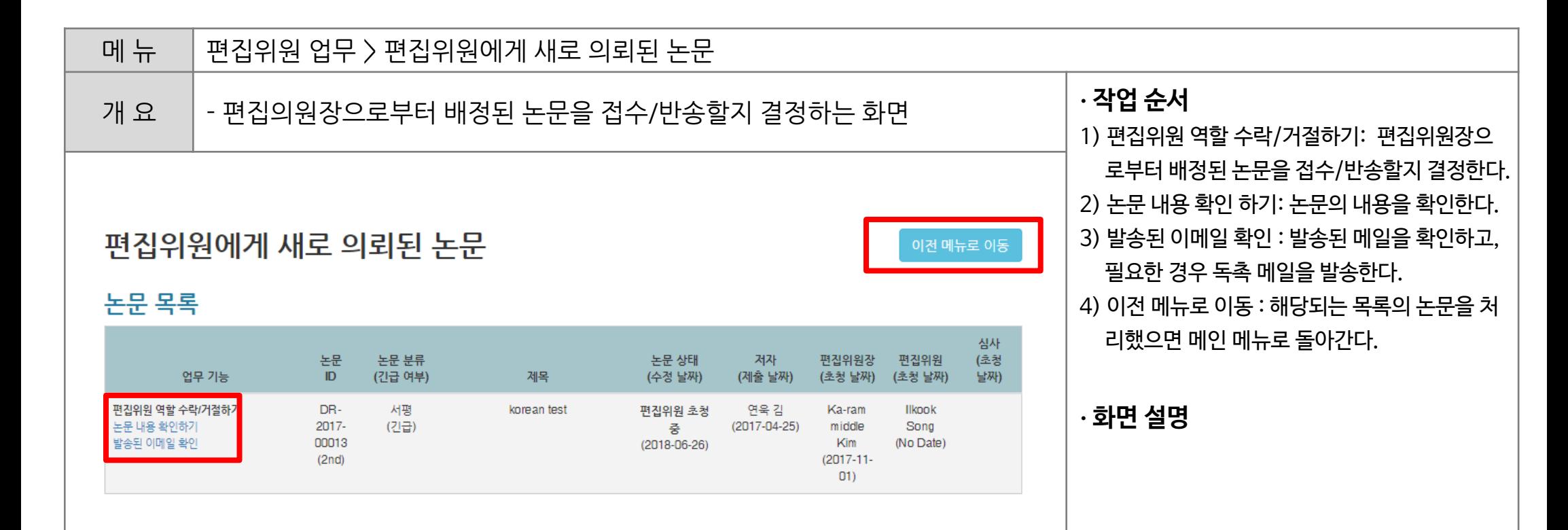

#### V. 사전에 등록된 심사위원 초청

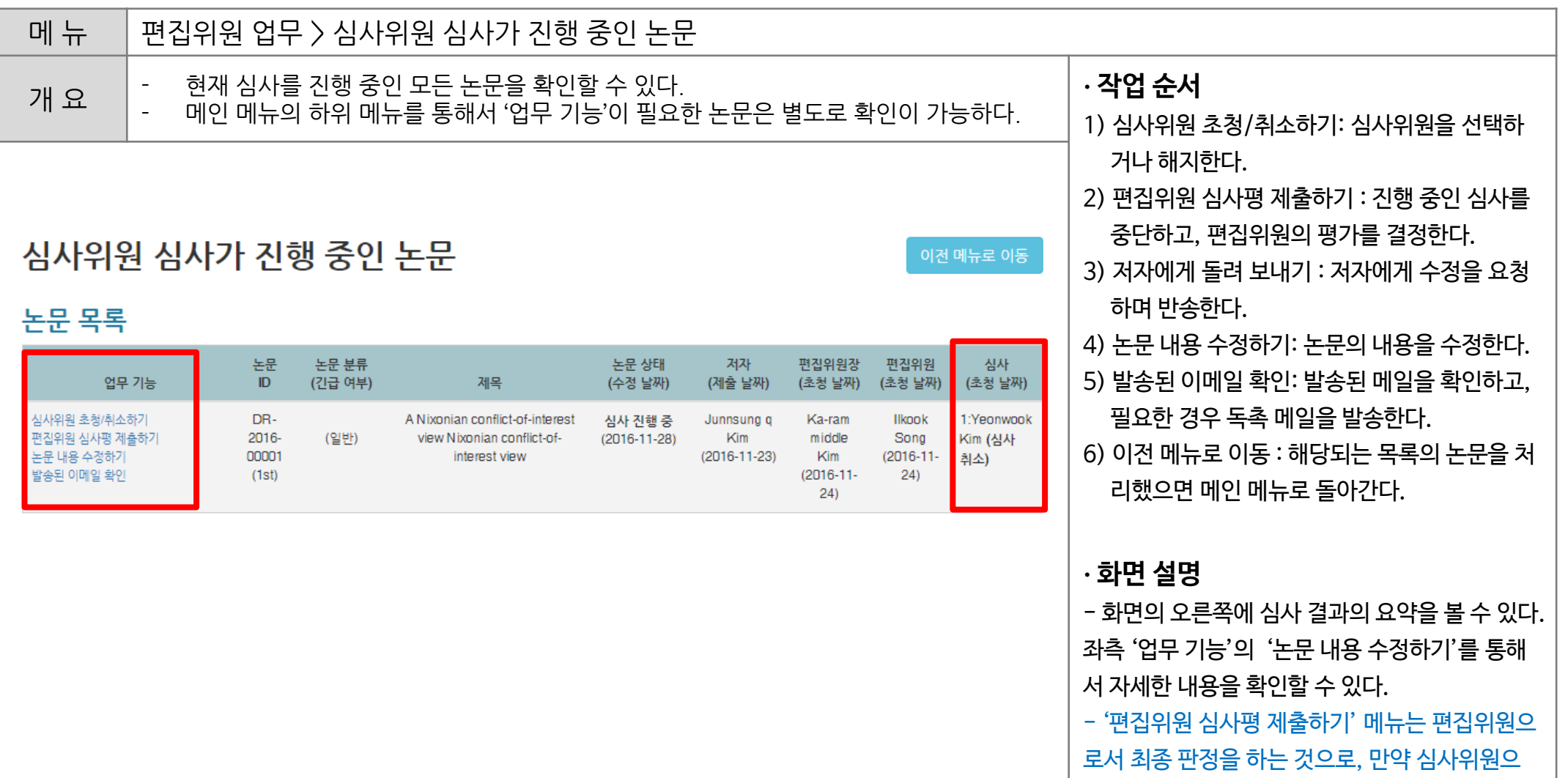

로 참여하기 원하신다면 심사위원 초청하기 메뉴 로 본인을 초청하고 심사를 진행할 수 있다.

#### V. 사전에 등록된 심사위원 초청

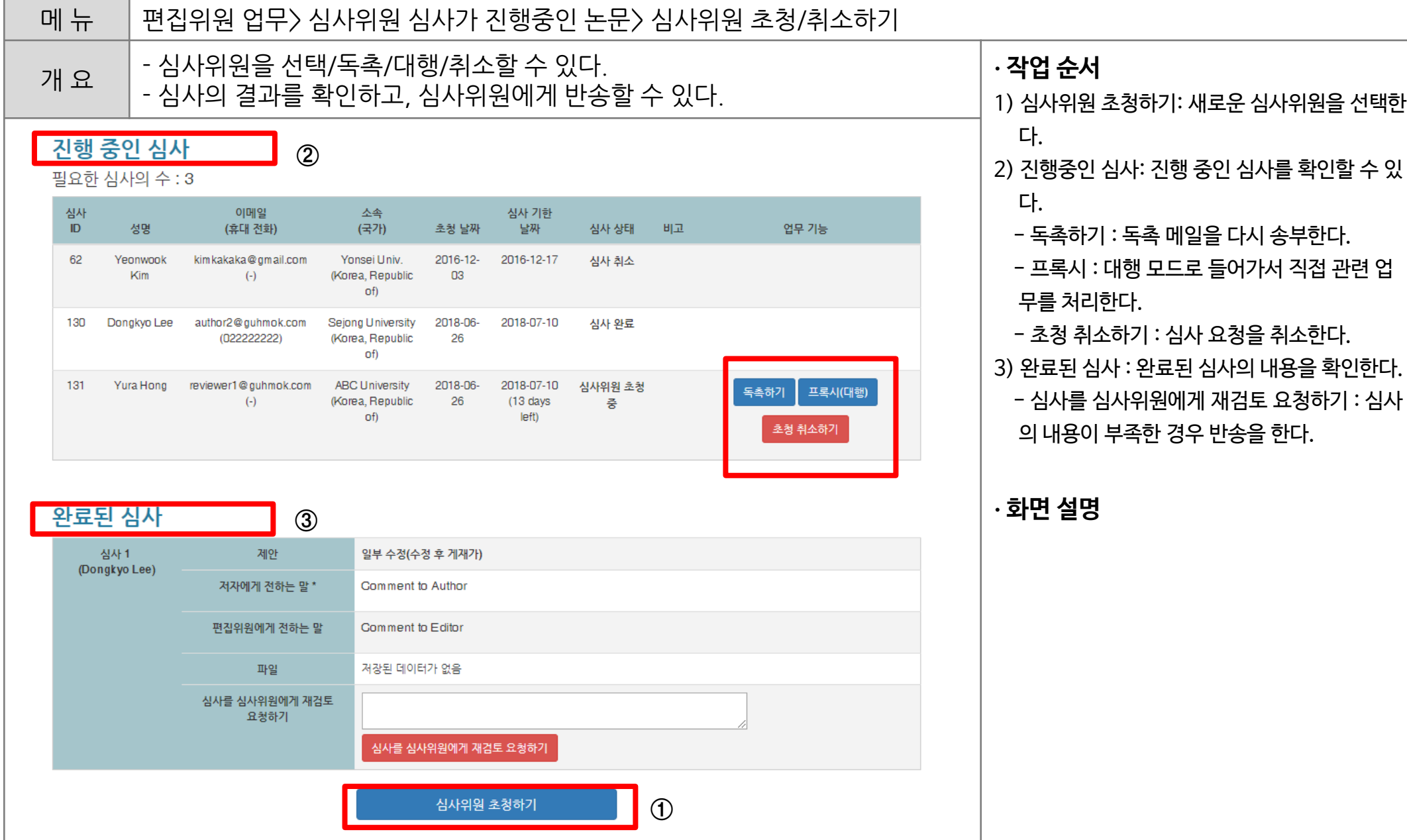

# V. 사전에 등록된 심사위원 초청

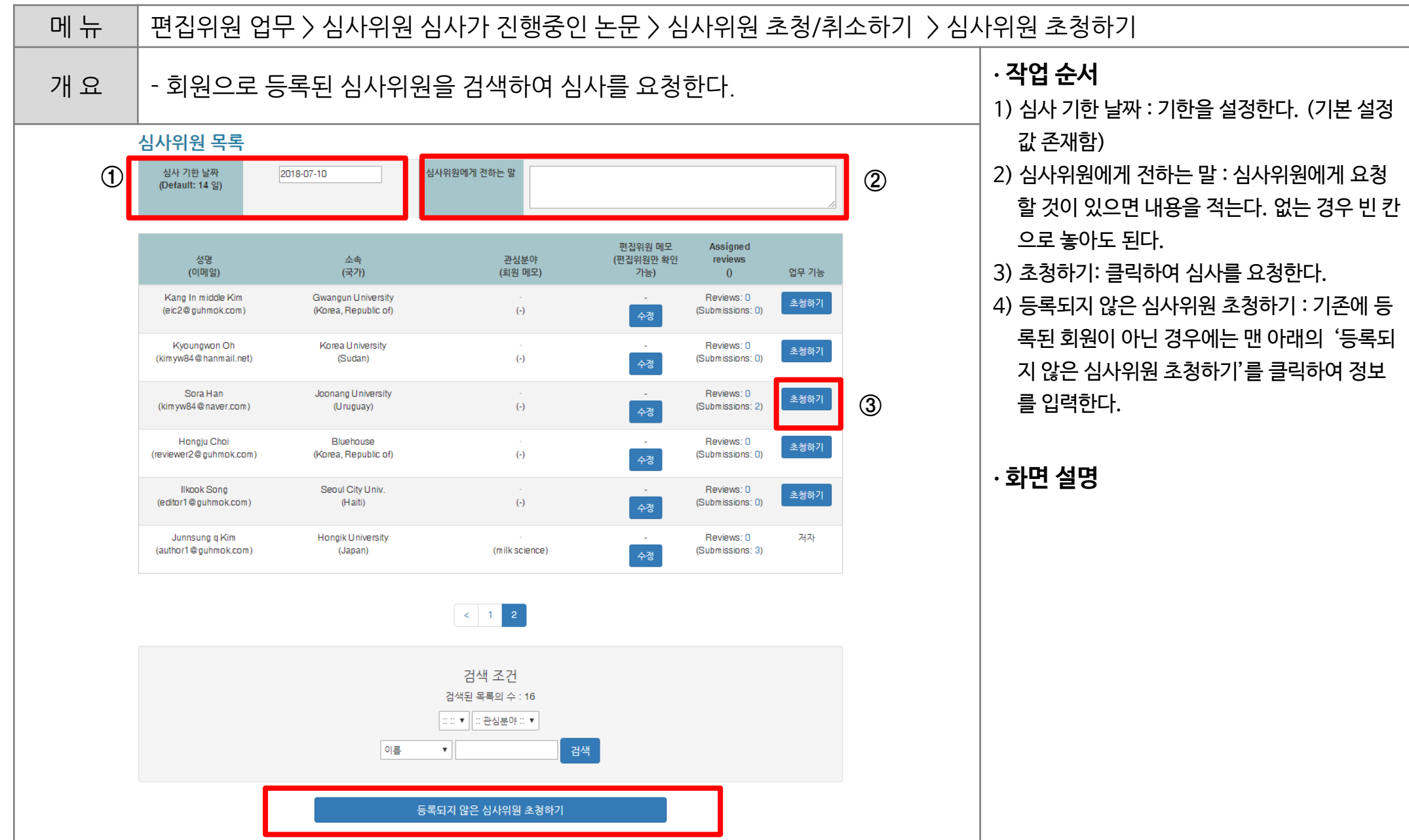

#### VI. 등록되지 않은 신규 심사위원 초청

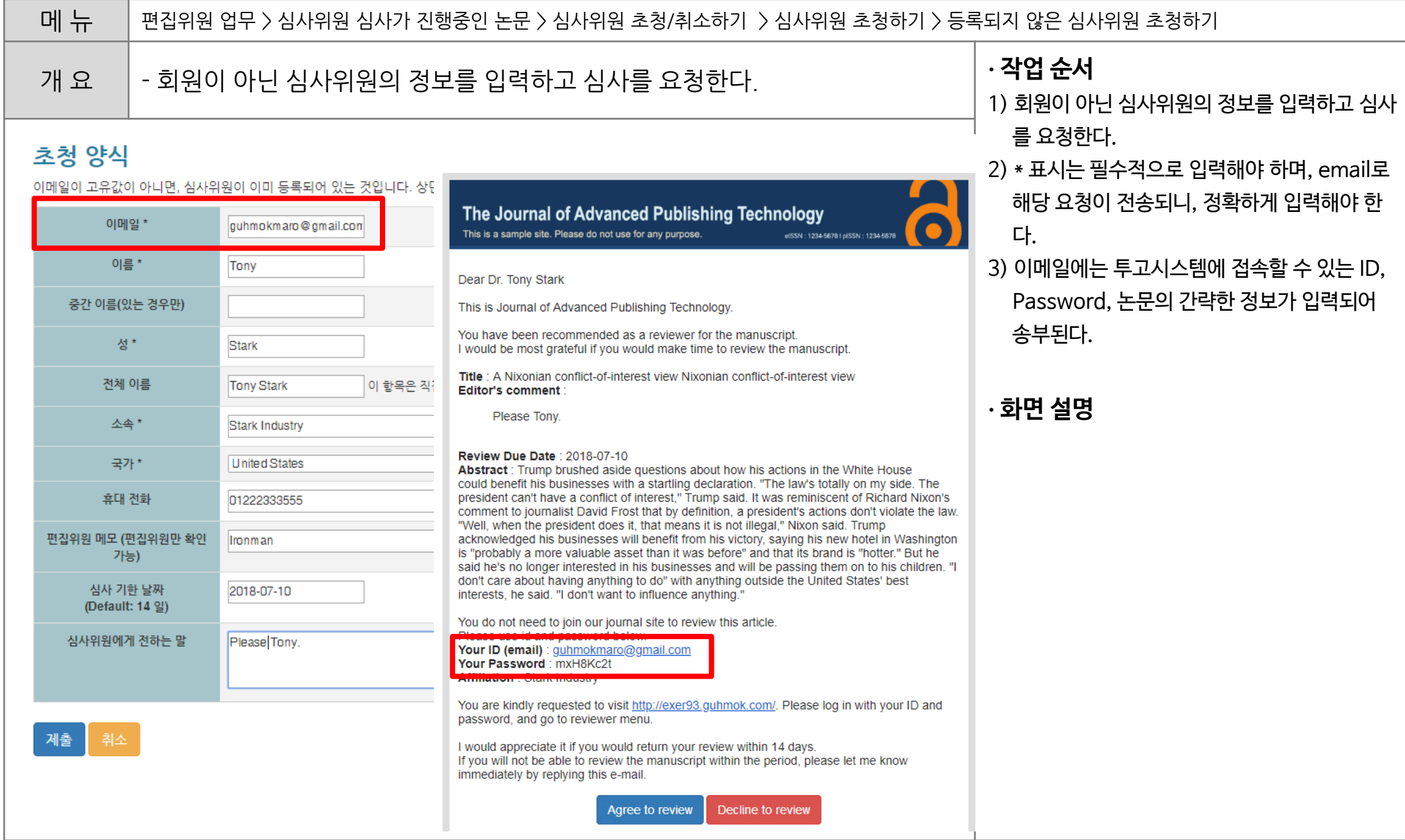

### VII. 편집위원 의견 제출

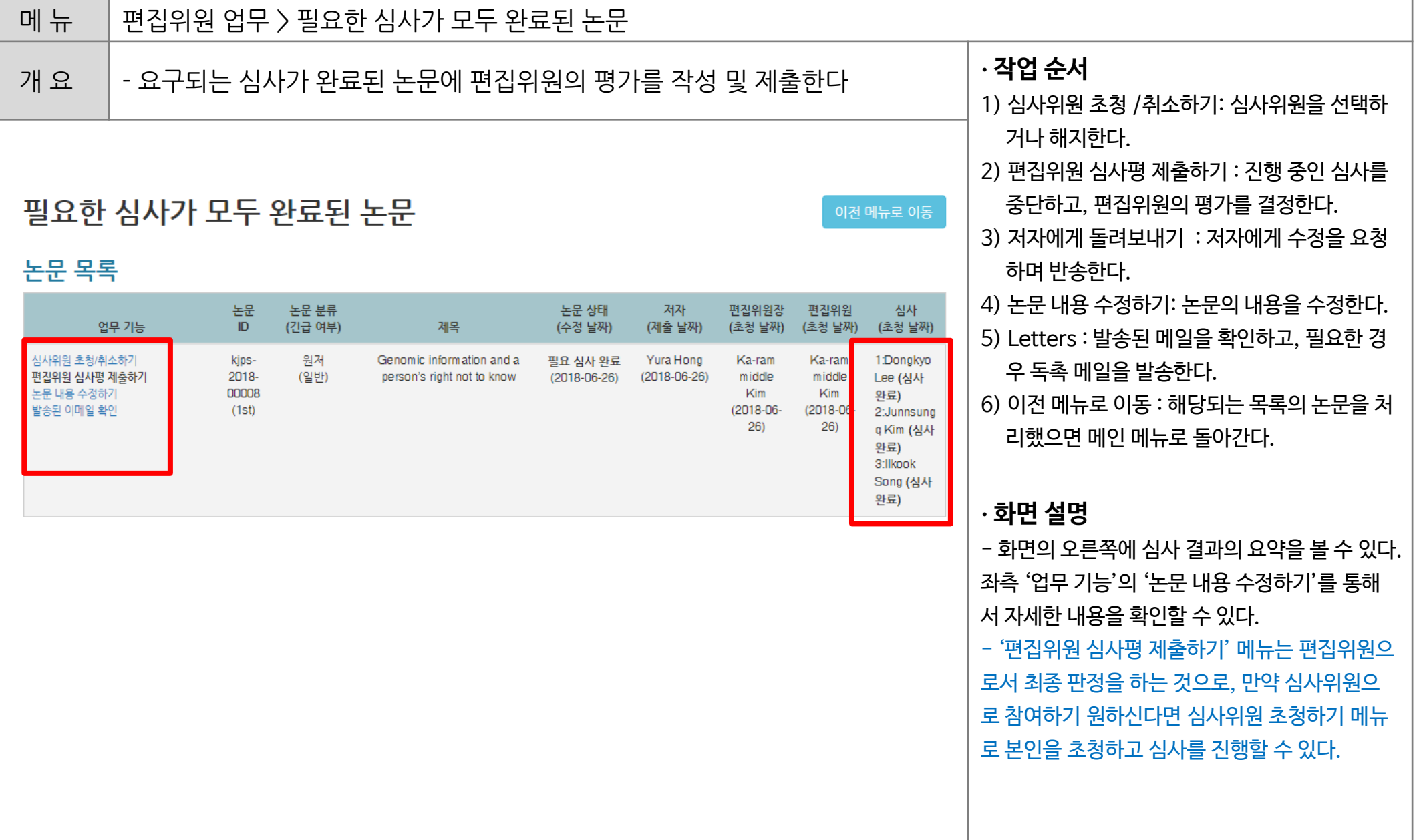

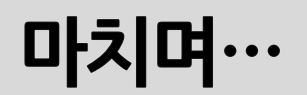

# **감사합니다.**

#### 문의사항이 있으시다면, info@guhmok.com로 연락해주시기 바랍니다.